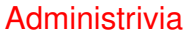

• Homework 4 to be returned shortly, but be advised that everyone got full credit.

**Slide 1**

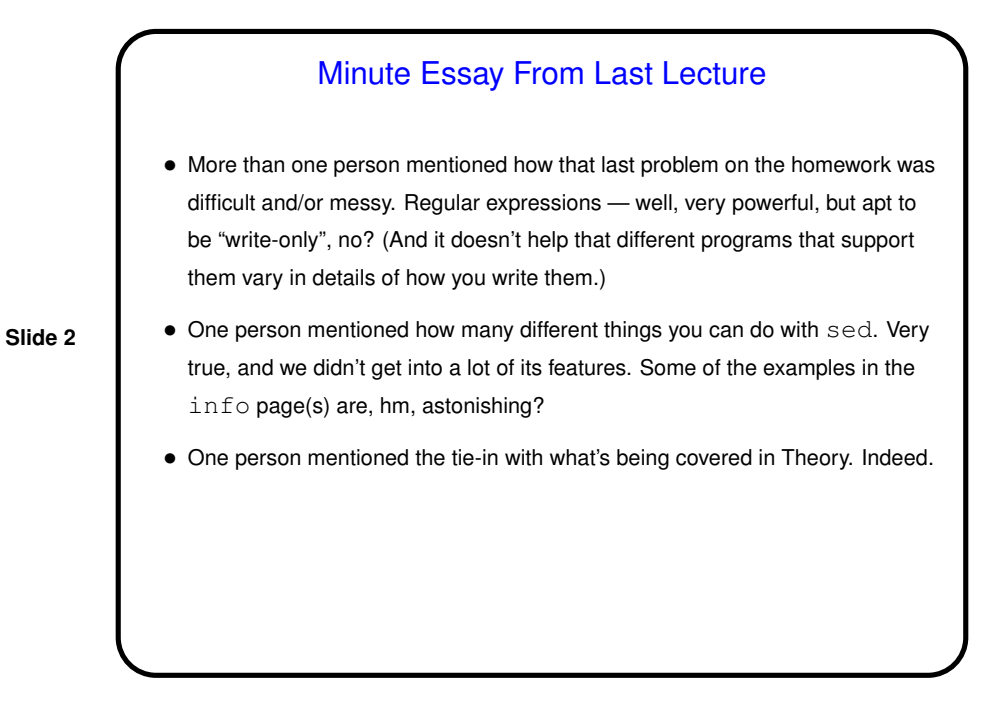

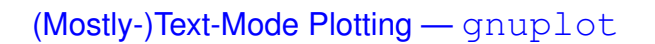

- Usually run in graphical mode, but interface is text-only. Help available from within program by typing help. (Help is modeled after online help on VAX VMS operating system, and is — different.)
- (Interestingly enough, the name has nothing to do with the GNU project, but apparently was an attempt at humor by the authors, who wanted to call it newplot but didn't want to conflict with some other program by that name.)
- Admittedly the text-only interface seems clunky by comparison to GUI tools, and this does seem like the kind of application for which a GUI tool would be good, but . . .

## gnuplot, Continued • A benefit to the text-mode interface is that commands/settings can be saved to a (text!) file for later reuse. (And since it's a text file it can be edited directly with a text editor.)

**Slide 4**

- Program can also be run in "batch" mode. Might be useful for generating many similar plots from different data, or for recreating plots as data changes.
- All this makes for something that fits nicely into the world of traditional-UNIX text-mode tools.
- Nice for LATEX users because it can produce output in various LATEX-friendly formats (including ones that allow final typesetting to use same fonts as document). (More about this in discussion of LATEX - next topic.)

**Slide 3**

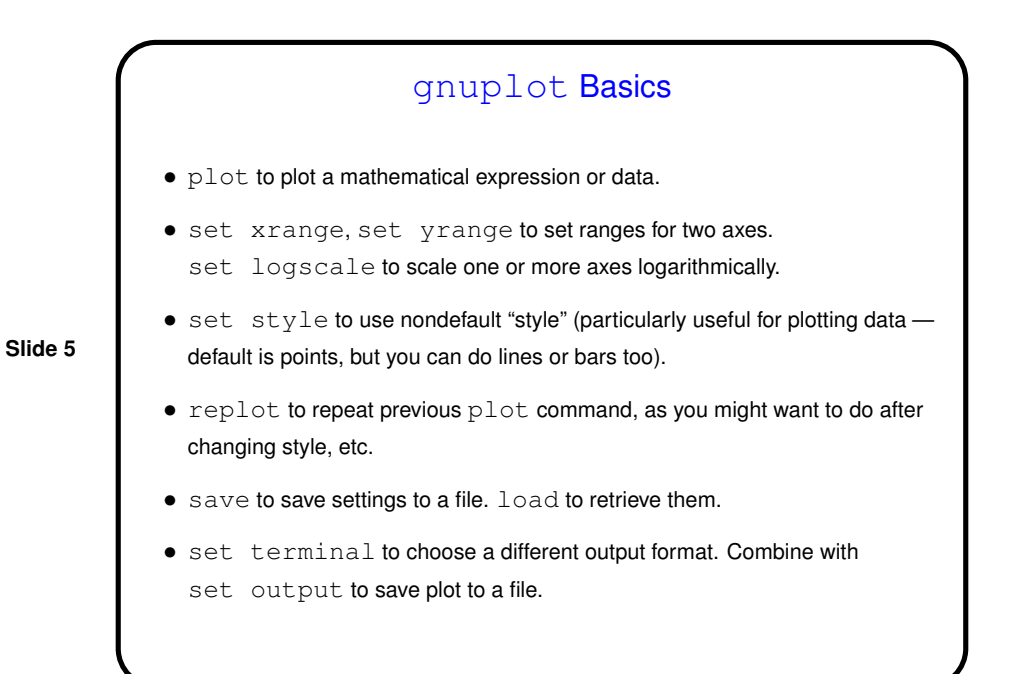

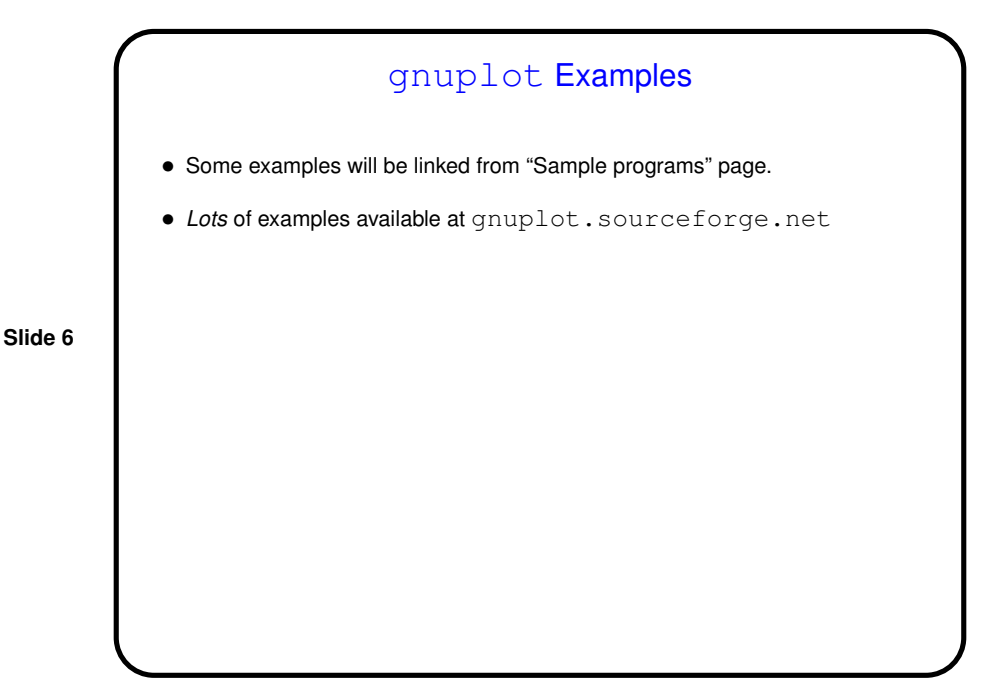

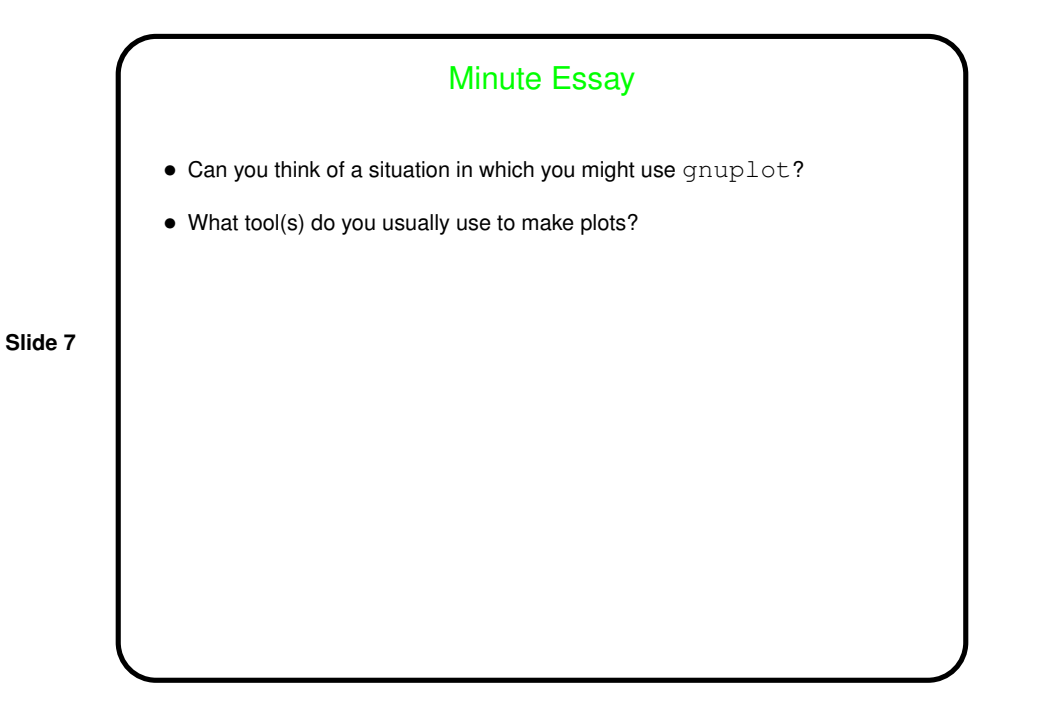